## **2.2.1. - Anpassungen: Weitere Funktionen im Webshop**

SecuTix bietet Ihnen diverse Funktionen, die Sie per Label (siehe: [2.2.2. - Custom Wording / Änderung von einzelnen Begriffen](https://confluence.secutix.com/pages/viewpage.action?pageId=29547160)) einstellen können.

Hiermit können Sie vorgefertigte Funktionen nutzen, um bestimmte Funktionen zu aktivieren, oder bestimmte Bereiche auszublenden.

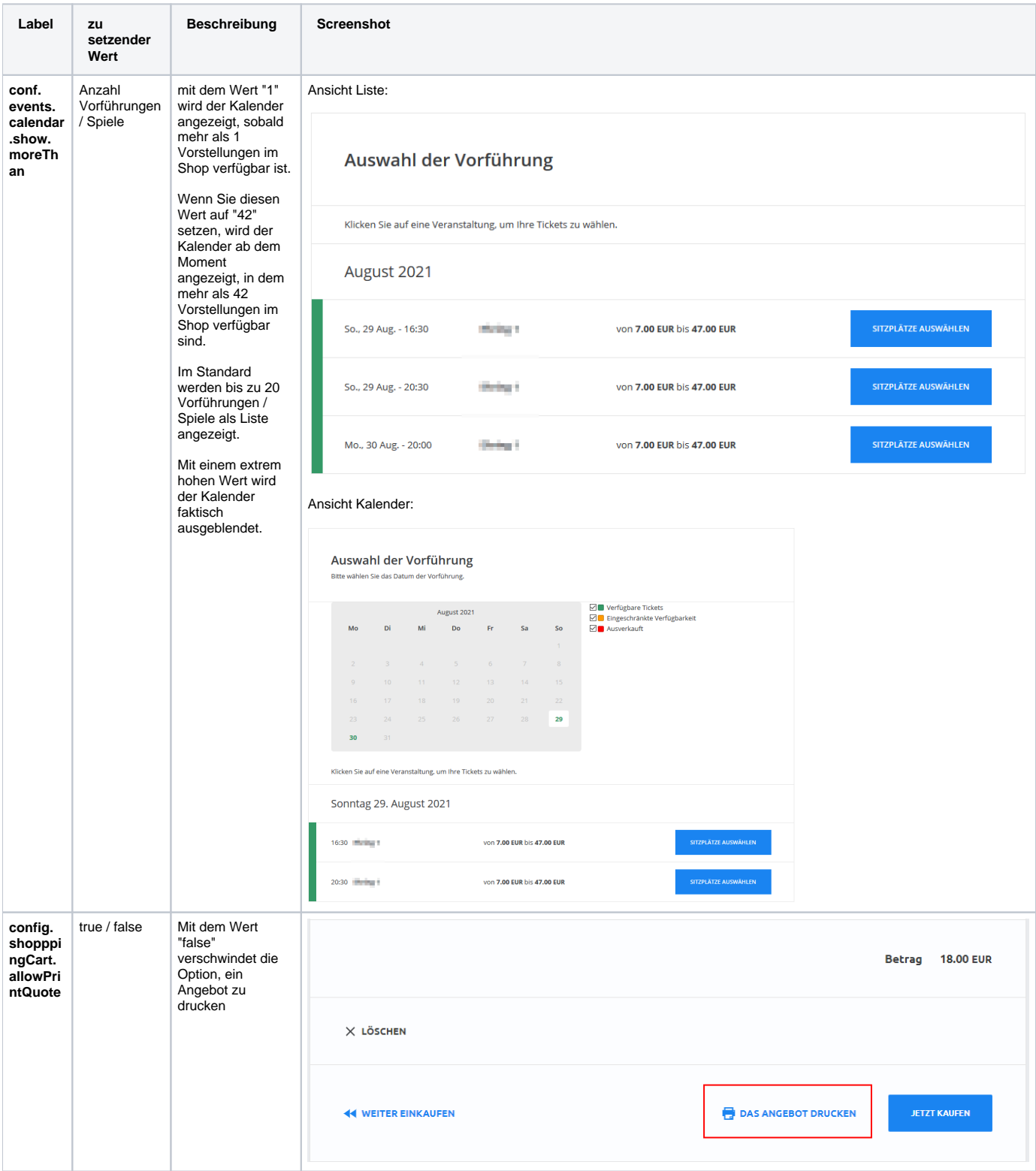

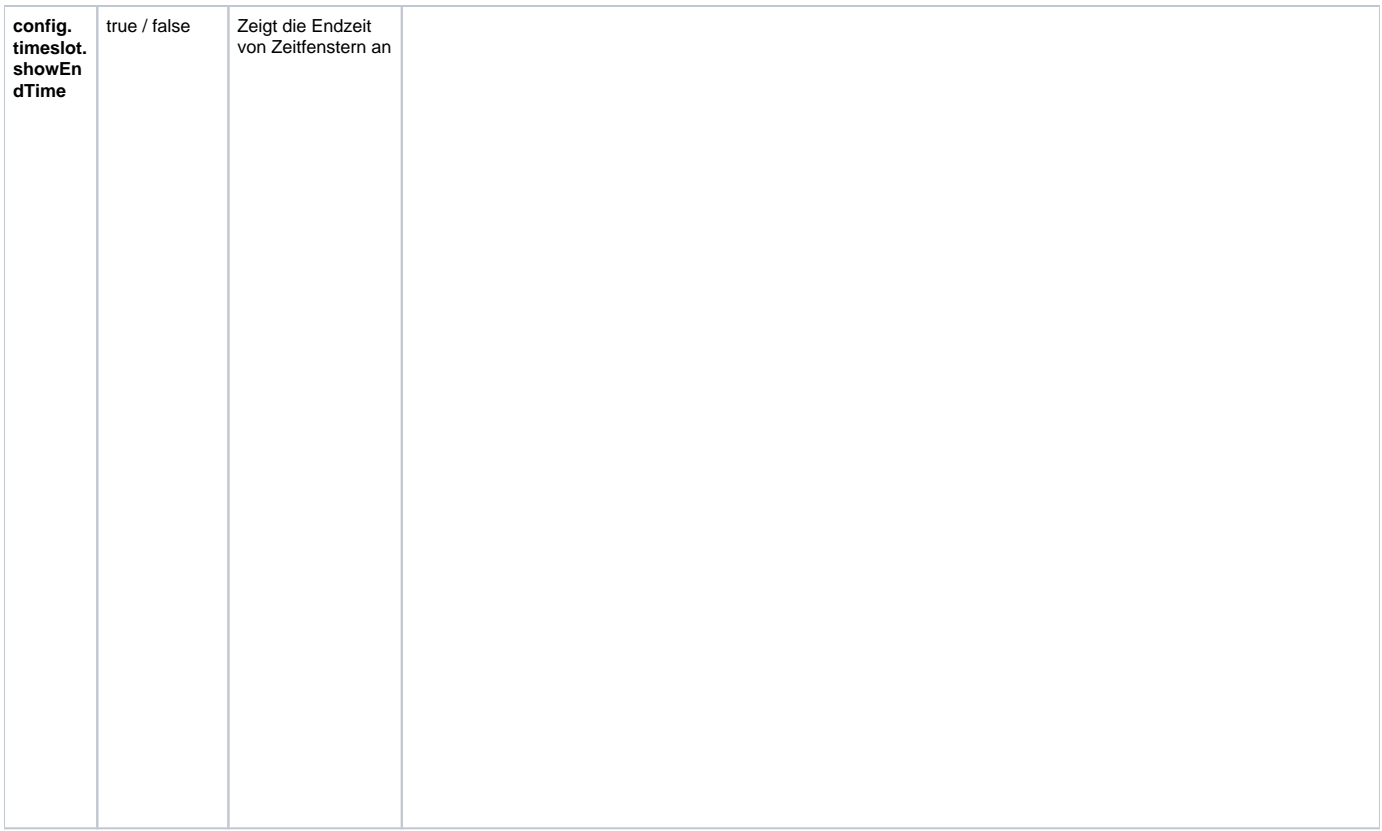

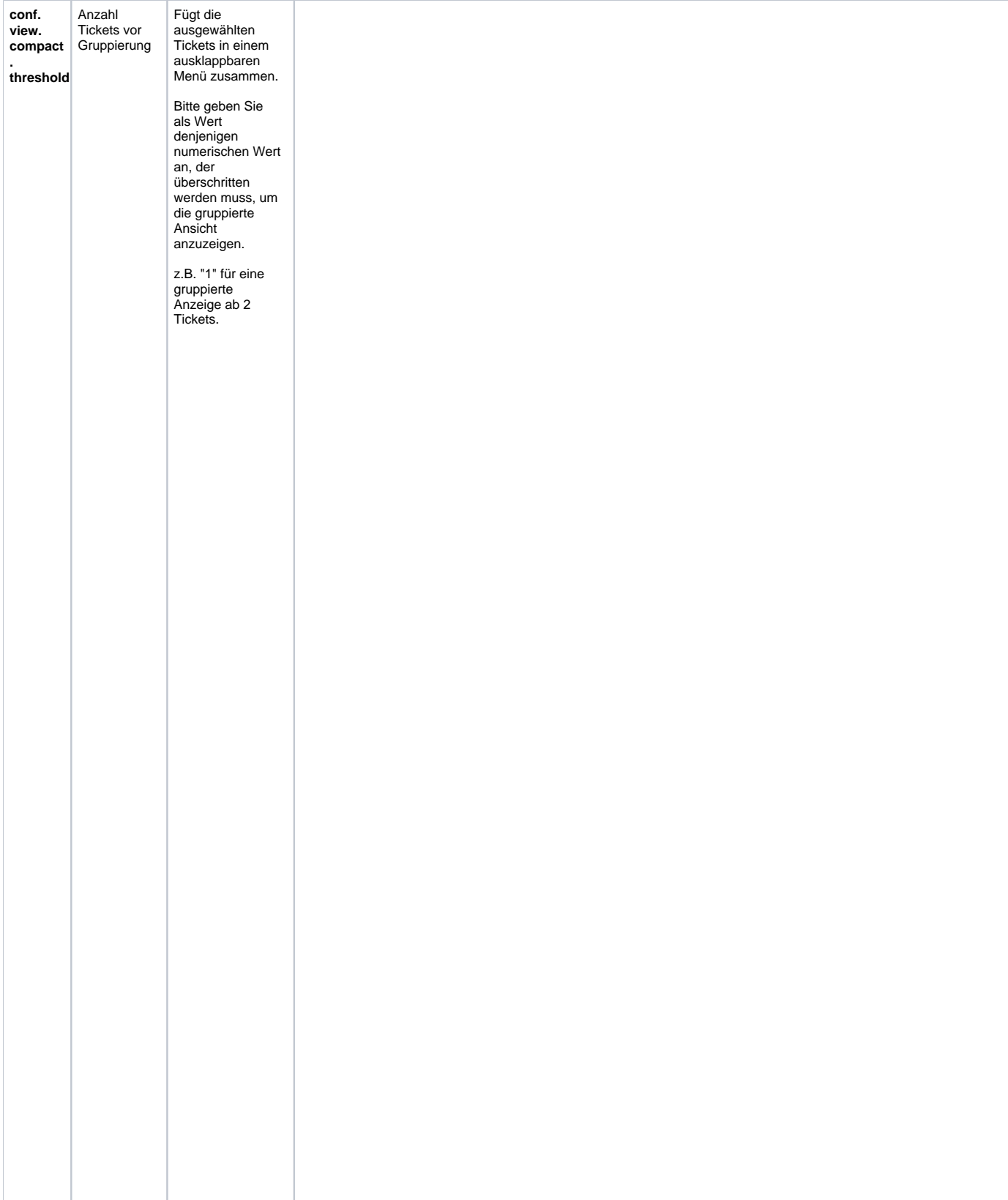

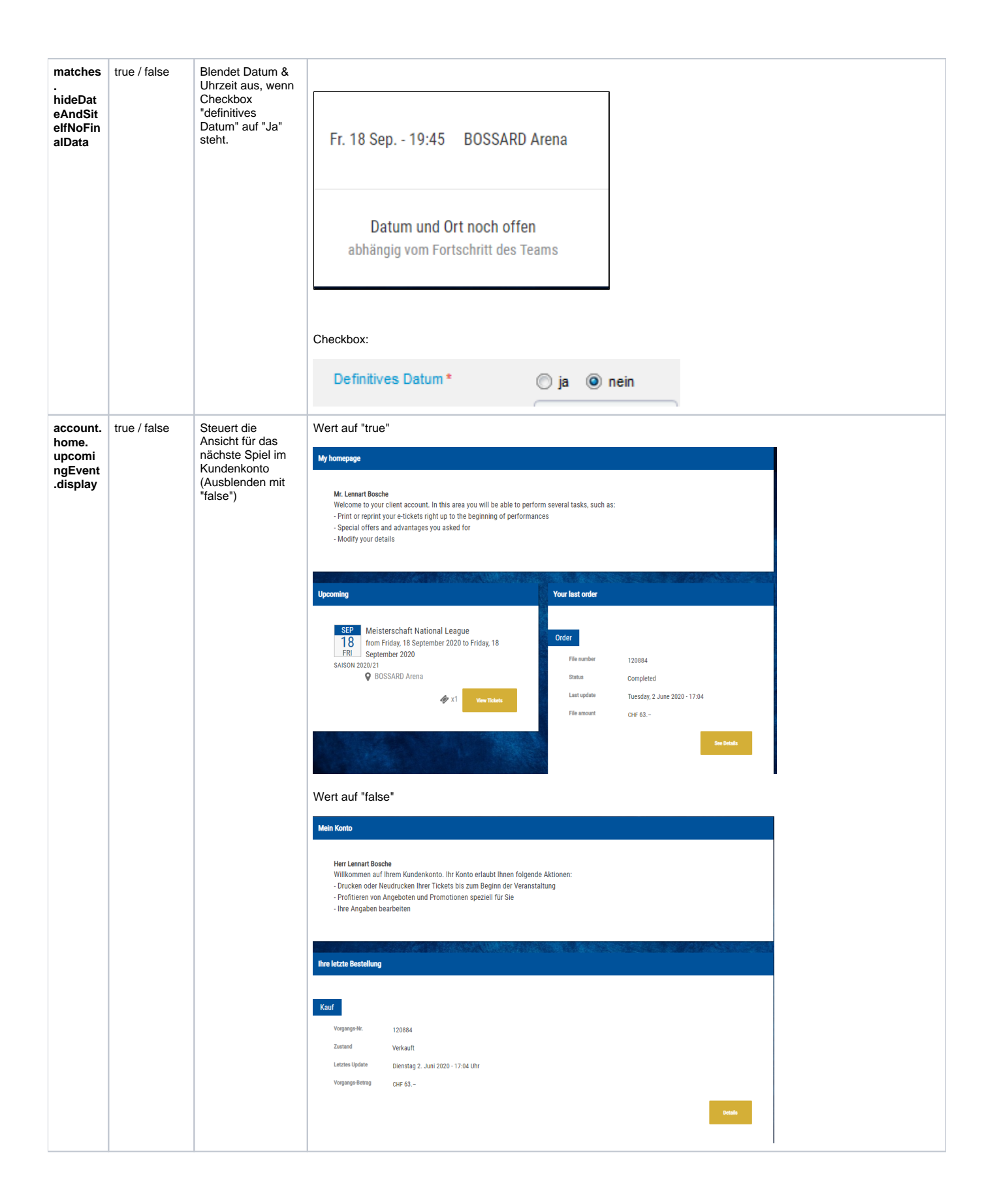

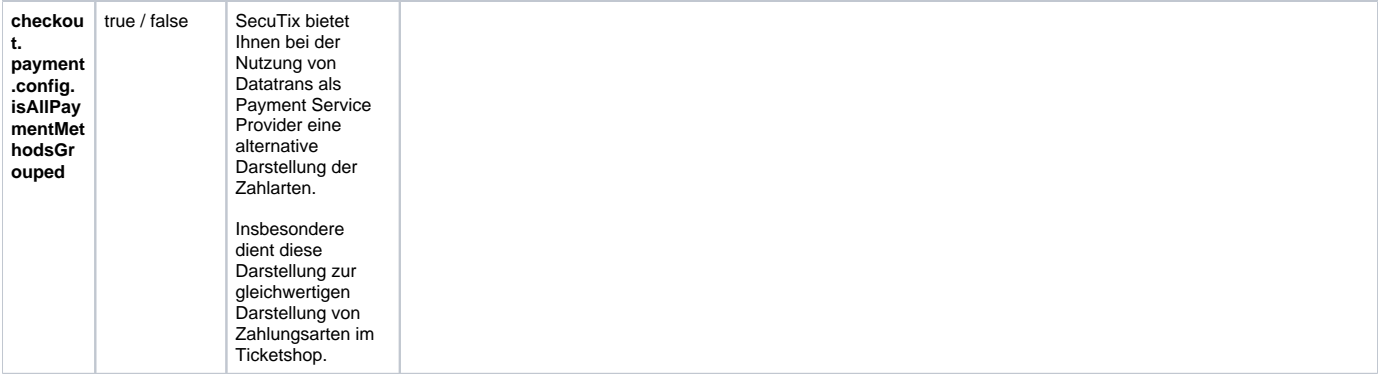